# **Termin Egzaminu (Język C): >> CZWARTEK, 7 LUTEGO << GODZ. 11.00 ???**

**Forma zaliczenia kursu**: Egzamin pisemny (test wyboru) \* \*\*

- \* Warunkiem przystąpienia do egzaminu jest *zaliczenie ćwiczeń* (w uzasadnionych przypadkach: *zgoda prowadzącego ćwiczenia*)
- \*\* **Ocena 5.0 (bdb)** z ćwiczeń *zwalnia z pisemnej części egzaminu*

**[ OCENA KOŃCOWA:** *0.5\*ocena z ćwiczeń + 0.5\*wynik egzaminu* **]**

### **Co to jest algorytm?**

*Algorytm, przepis postępowania prowadzący do rozwiązania ustalonego problemu, określający ciąg czynności elementarnych, które należy w tym celu wykonać.*

[ <http://encyklopedia.pwn.pl/haslo/algorytm;3867807.html> ]

**Algorytm** – *skończony ciąg jasno zdefiniowanych czynności, koniecznych do wykonania pewnego rodzaju zadań. Sposób postępowania prowadzący do rozwiązania problemu.* 

[ <https://pl.m.wikipedia.org/wiki/Algorytm> ]

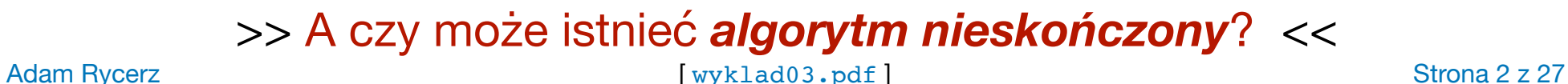

### **Po co stworzono komputery, czyli od** *Logicyzmu* **do** *Maszyny Turinga* **…**

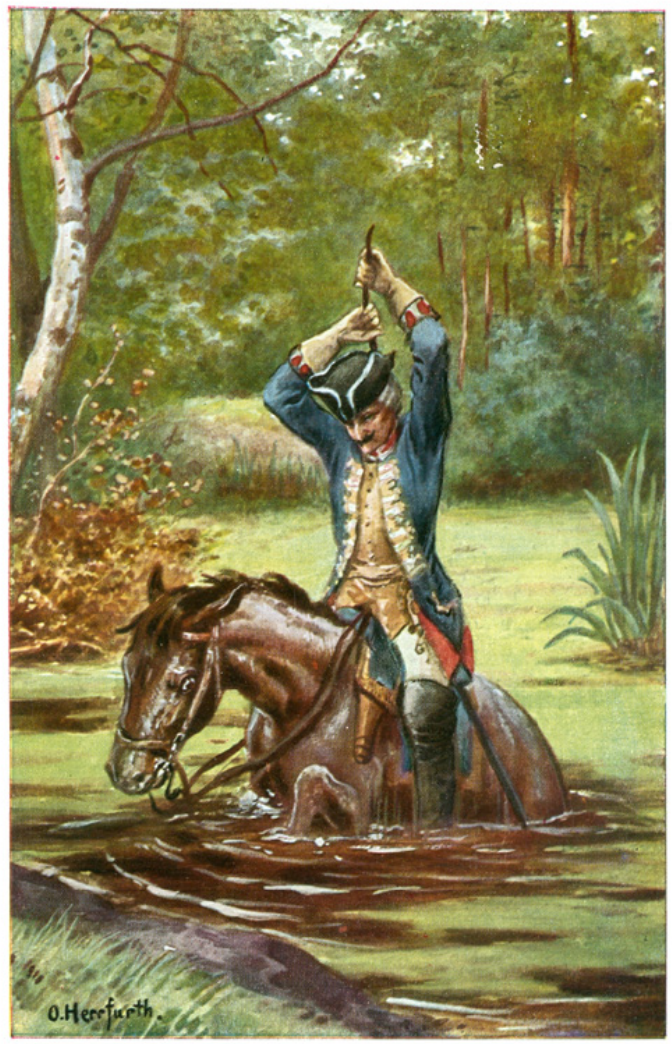

*Komputery służą realizacji algorytmów, zaś algorytmy wymyślono, aby programować komputery …* 

Adam Ry Münchhaufen C. Herrfurth pinx [ wyklad03.pdf ] Strona 3 z 27

**Logicyzm** (*inaczej:* **empiryzm logiczny**) *—* program redukcji całej matematyki do logiki, sformułowany na przełomie XIX i XX w.

*W pierwszej fazie:* postulował sprowadzenie twierdzeń z tzw. "wyższych" działów matematyki do twierdzeń dot. **arytmetyki liczb** naturalnych ( Bertrand Russell, Georg Cantor, Ernest Zermelo )

*Następnie* (lub *równolegle*) - planowano wykazać, że twierdzenia arytmetyki wynikają, po odpowiednim zdefiniowaniu pojęć, wprost z praw logiki (tzw. program *sformalizowania logiki* matematycznej sfrmułowany przez **Dawida Hilberta**).

**Twierdzenie Gödela** (1931) — *w ramach każdej teorii matematycznej (zawierającej pojęcie liczb naturalnych) istnieje zdanie, którego nie da się ani udowodnić, ani obalić.* [ **Umowny koniec programu** *sformalizowania* **matematyki …** ]

Adam Rycerz **Example 2018 Example 2018 I** wyklad03.pdf **]** Strona 4 z 27

**Alan Turing** (1936) — W pracy: *On computable numbers, with an application to the Entscheidungsproblem,* wprowadza pojęcie abstrakcyjnej maszyny (*maszyna Turinga*) oraz liczby obliczalnej, tj. liczby będącej wynikiem (na ogół: *nieskończonego*) ciągu operacji maszyny, wykonywanych wg *skończonego* zestawu instrukcji (dzisiaj powiedzielibyśmy: *programu*).

*Prawie wszystkie* l.rzeczywiste to tzw. liczby nieobliczalne …

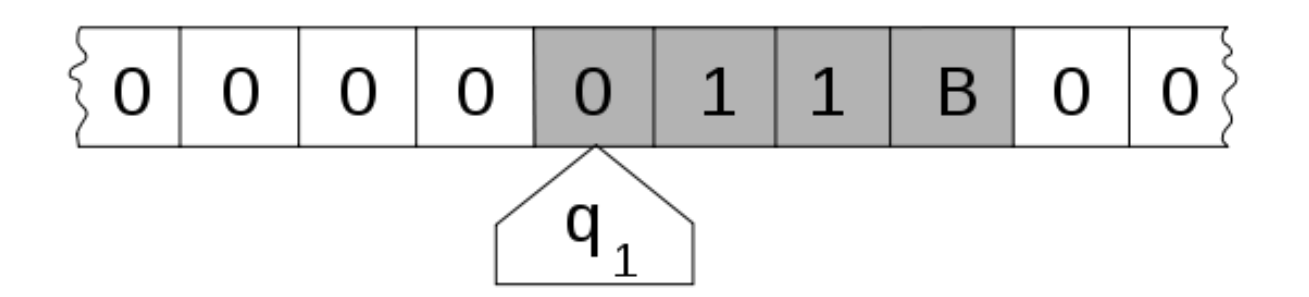

*Maszyna Turinga w stanie q1 nad zerem na taśmie; zob:* [pl.wikipedia.org](http://pl.wikipedia.org)

Formalnie, **maszynę Turinga** definiuje *odwzorowanie jednoznaczne:* 

$$
\delta: \Gamma \times Q \longrightarrow Q \times \Gamma \times \{L, P, -\}
$$

gdzie:

- *Q* zbiór możliwych stanów maszyny (*skończony!*)
- Γ zbiór dopuszczalnych symboli na taśmie (*skończony!*)
- { *L, P, —* } przesunięcie głowicy (*lewo, prawo, bez przesunięcia*)

### [ *Komputer to maszyna* **… ale nie Turinga!** ]

=> *Ograniczenia maszyn Turinga (jak np. tzw. "problem stopu" ) tym bardziej dotyczą realnych komputerów* (**!**)

### **Przykładowy algorytm (***skończony …***)**

**ZADANIE**: Oblicz *n!* dla zadanego *n* wg wzoru:

 $n! = 1 \cdot 2 \cdot 3 \cdot ... \cdot n$ .

[ *Rozwiązanie - wymnażamy od końca* ( n·(n-1)·…·2 ). ]

- 1. Zapamiętaj n. ( Zakładam: n>1 )
- 2. Zmniejsz n o 1.
- 3. Sprawdź, czy n==1? Jeśli TAK -> **Koniec**. Jeśli NIE:
- 4. Pomnóż zapamiętaną liczbę przez n.
- 5. Idź do kroku 2.

### **Program obliczający** *n!* (Wersja 1)

( *A zarazem przykład, jak nie należy programować …* )

```
	 	 main()
{
   int w,n;
   scanf("%d",&n);
   w=n:
  krok2:
   n=-1; /* n=n-1; */
   if (n==1) goto koniec;
   w^* = n; /* w = w^*n; */
   goto krok2;
  koniec:
   printf("%d\n",w);
}
```
### **Program obliczający** *n!* ( Wersja 2: *tym razem jak należy!* )

```
	 	 int main()
{
   int w,n;
   scanf("%d",&n);
  w=n ;
  while (n>2) {
      n--; /* n=n-1; nieco krócej … */ 
      w^* = n; /* w = w^*n; */
   }
   printf("%d\n",w); 
   return 0;
}
```
[ **Inny możliwy zapis pętli**: while (n>2) w\*= --n; ]

### **Instrukcja** *goto*

Instrukcja skoku ( goto etykieta; ) na ogół powoduje zauważalny *wzrost długości kodu* binarnego; **prawie zawsze** pogarsza czytelność programu i utrudnia wprowadzanie zmian.

#### **Tam, gdzie to możliwe -** *należy jej unikać!*

Na przykład, do *niestandardowego opuszczenia* bloku pętli doskonale nadaje się instrukcja (*strukturalna!*) break; [ *Na ogół poprzedzona:* if (*warunek*) ].

A co jeśli chcę *opuścić dwie pętle naraz*?

### **Przykład - opuszczanie 2 pętli z** *goto***:**

Sprawdamy, czy w tablicach a i b występuje taki sam element:

```
for (i=0; i< n; i++) {
  for (i=0; j<m; j++) {
     if (a[i]=b[j])goto found; /* element znaleziony */
  }
}
/* Instrukcje, gdy nie ma elementu */
… 
found: /* znaleziono a[i]==b[j] */
… /* Po etykiecie - zawsze intrukcja! */
```
Program zawierający instrukcje skoku ( goto ) **ZAWSZE** można napisać bez niej, zwykle kosztem kilku dodatkowych instrukcji; w tym przypadku możemy np. *zastąpić 2 pętle jedną:*

```
found=0; 
for (ix=0; ix< n*m; ix++) {
    j = i x%m;
    i = (ix-j)/m;/* A można też: i = (ix-(j=ix+m))/m; :-) */
    if (a[i] == b[j]) {
         found=1;
        break;
    }
}
if (!found) { /* Instrukcje, gdy nie ma elementu */ }
else { /* znaleziono a[i]==b[j] */ }
Adam Rycerz Extract Contract Contract Contract Contract Contract Contract Contract Contract Contract Contract Contract Contract Contract Contract Contract Contract Contract Contract Contract Contract Contract Contract Con
```
Program można jeszcze nieco skrócić zapisując pętlę tak:

```
for (found=0,ix=0; ix<n*m && !found; ix++) { 
   … 
   if (a[i]=b[j])found=1;
}
…
```
(wówczas nie potrzeba break w warunku: if (a[i]==b[j]) ).

#### **Kernighan & Ritchie, 1988**:

*"Nie jesteśmy w tej sprawie dogmatyczni, wydaje się jednak, że jeśli instrukcja* goto *ma być w ogóle stosowana, to powinna być stosowana rzadko."*

[ *Na pociesznie — w C mamy wskaźniki na funkcje …* ]

# **Algorytmy nieskończone**

*Dwa problemy do samodzielnego przemyślenia:*

(a) Oblicz liczbę  $\pi$  wg wzoru Wallisa (1655)

$$
\prod_{n=1}^{\infty} \left( \frac{2n}{2n-1} \cdot \frac{2n}{2n+1} \right) = \frac{2}{1} \cdot \frac{2}{3} \cdot \frac{4}{3} \cdot \frac{4}{5} \cdot \frac{6}{5} \cdot \frac{6}{7} \cdot \frac{8}{7} \cdot \frac{8}{9} \cdots = \frac{\pi}{2}
$$

(b) Oblicz liczbę *e* (tj. *podstawę logarytmu naturalnego*)

$$
e=\sum_{n=0}^\infty \frac{1}{n!}=\frac{1}{1}+\frac{1}{1}+\frac{1}{1\cdot 2}+\frac{1}{1\cdot 2\cdot 3}+\cdots
$$

W obu przypadkach, możliwe jest stworzenie algorytmu, którego wynik różni się od dokładnego o dowolnie małe ε>0.

Po *nieskończenie długim czasie* otrzymamy zatem *wynik dokładny* (!)

[ **nieskończoność potencjalna** | *nieskończoność aktualna* ]

# **Algorytmy probabilistyczne**

W sytuacji, gdy nie znamy *deterministycznego* przepisu na obliczenie interesującej nas wielkości ( *X* ) niekiedy można pokazać, że istnieje *proces losowy* (np. przebiegający wg schematu *prób Bernouliego*), dla którego *X* ( zakładamy, że 0<*X*<1 ) jest **prawdopodobieństwem sukcesu**.

Wówczas, co prawda nie potrafimy *X* obliczyć, możemy jednak zaprząc komputer do symulacji, podczas której *średnia częstość* występowania interesującego nas zdarzenia będzie równa *X*.

[ => **Metody** *Monte-Carlo*, *generacja liczb pseudolosowych* ]

**Czas obliczeń**: T ~ log(1/ε) dla aa. deterministycznych,

 T ~ 1/ε2 dla Monte-Carlo.

Adam Rycerz **Extracts Extracts EXECUTE:** Intervention **CONTEXT:** Intervention **CONTEXT:** Strona 15 z 27

#### **Przykład: Obliczanie** π **metodą Monte-Carlo**

Pole 2 Kota =  $\frac{1}{2}\pi R^{2}$ <br>Pole Knobler =  $\frac{1}{R^{2}}=$ R R D Jest to zarassem proudsportsbienisters, re de lessons injournant OEXER<br>il Ey CR puntit (x, y) lery Adam Rycerz **Extract Contract Adam Rycerz Extract Contract Contract Contract Contract Contract Contract Contract Contract Contract Contract Contract Contract Contract Contract Contract Contract Contract Contract Contract** 

### *A czy można obliczyć e metodą Monte Carlo?*  **>> MOŻNA ! <<**

**Permutacje bez punktu stałego** (*"problem sekretarki"*).

P-stwo, że losowo wybrana (spośród *n!* permutacji zbioru *n* elementów) *nie pozostawia żadnego elementu na swoim miejscu*:

$$
P_0(n) = 1 + \frac{-1}{1!} + \frac{(-1)^2}{2!} + \dots + \frac{(-1)^n}{n!}
$$

W granicy n  $\rightarrow \infty$  dostajemy:  $P_0 \rightarrow e^{-1} = 1/e \approx 0.3679$ .

*Ćwiczenie*: Napisz program, który generuje *losową, reprezentatywną próbę* np. 106 spośród 100! permutacji 100 elementów, i sprawdza, jaki jest udział (w tej próbie) permutacji bez punktu stałego.

**Wskazówka:** *Każdą permutację można otrzymać dokonując skończonej liczby transpozycji sąsiednich elementów permutacji identycznościowej.*

# **Poprzedni wykład:**

- Stałe i *wyrażenia stałe* w języku C
- Deklaracje/definicje ( => zasięg zmiennych, zmienne zewnętrzne i *zmienne automatyczne* )
- Operatory arytmetyczne; relacje i operatory logiczne
- Interpretacja logiczna liczb całkowitych
- *- Przekształcenia typów*

### **Przekształcenia typów**

*Jeśli argumenty operatora są różnych typów, dokonuje się przekształcenia typu "ciaśniejszego" do "obszerniejszego".* 

[ *Zawsze w ramach jednego wyrażenie składowego !!!*   $\Rightarrow$  wyrażenie:  $1/3 \times x == 0.0$  dla x typu **double** 

#### **Praktyczny zestaw reguł (nie dotyczy unsigned …):**

- Jeśli którykolwiek z argumentów jest typu long double, drugi zostanie przekształcony do long double.
- W przeciwnym przypadku, jeśli typem któregokolwiek argumentu jest double, to drugi argument będzie przekształcony do double.
- W przeciwnym przypadku, jeśli typem któregokolwiek z argumentów jest float, to drugi argument będzie przekształcony do float.
- W przeciwnym przypadku, obiekty typu char i short są przekształcane do int.
- Ostatecznie, jeśli którykolwiek z argumentów ma kwalifikator long, to drugi zostanie przekształcony do long.

Reguły przekształceń *komplikują się* dla argumentów unsigned. Odpowiedź na pytanie, który z dwóch typów (unsigned i *coś ze znakiem*) jest *ciaśniejszy*, a który *obszerniejszy,* może zależeć od maszyny. Jeśli int ma 16 bitów a long — 32, wówczas -1L<1U (a jednocześnie -1L>1UL ); jeśli oba mają 32 bity: -1L>1U.

Adam Rycerz **Extracts Extracts EXECUTE:** Intervention **CONTEXT:** Intervention **CONTEXT:** Strona 20 z 27

### **Rzutowanie**

Aby **wymusić przekształcenie** typu (*w pożądanym kierunku!*), używamy operatora rzutowania (ang. *cast*), np.

sqrt((double)n), albo (float)i/n.

Podobnie, możliwe jest rzutowanie typu *obszerniejszego* na *ciaśniejszy*, np. (int)x dla zmiennej typu float (lub double).

W takim przypadku, wynik jest *obcinany* (do l.całkowitej *mniejszej lub*  równej x) jedynie dla x - nieujemnego; dla ujemnego - "obcięcie w górę"; nie jest to zatem *matematycznie* "*część całkowita* x".

[ *Istnieją funkcje biblioteczne* double floor(double x); double ceil(double x); zdefiniowane w <math.h> ]

**Ważne**: *Rzut produkuje wartość argumentu w odpowiednim typie; sam argument pozostaje niezmieniony.* 

Adam Rycerz **Extracts Extracts EXECUTE:** Intervention **CONTEXT:** Intervention **CONTEXT:** Strona 21 z 27

# **Operatory zwiększania i zmniejszania**

W C mamy specyficzne dla tego języka, jednoargumentowe operatory *zwiększania* i *zmniejszania* wartości zmiennych:

Operator ++ **dodaje** 1 do swojego argumentu; operator -- **odejmuje** 1.

Każdy z nich może występować w wersji *przedrostkowej* (++n) lub *przyrostkowej*: n++. [ Podobnie, mamy: --n lub n-- ]

[ *W pierwszym przypadku, wyrażenie* ++n *zwiększa wartość* n *przed jej użyciem; zaś* n++ *zwiększa* n *po użyciu poprzedniej wartości.* ]

Jeśli np. n == 5; instrukcja:

```
x=n++;
nadaje x wartość 5, natomiast instrukcja:
       x=++n:
nadaje x wartość 6.
```
### **Operatory bitowe**

W C mamy *sześć operatorów* pozwalających na *manipulacje bitami*, 5 dwuargumentowych i 1 jednoargumentowy; można je stosować jedynie do argumentów całkowitych, tj. typów

```
	 	 char, short, int, lub long,
```
zarówno w wersjach ze znakiem jak i bez znaku). Są to:

- & bitowa koniunkcja (AND),
- bitowa alernatywa (OR),
- ^ bitowa *różnica symetryczna* (ang. exclusive-or, XOR),
- << przesunięcie w lewo,
- >> przesunięcie w prawo,
- ~ dopełnienie bitowe (*operator 1-argumentowy*).

Bitowy **operator koniukcji** (&) służy do "zasłaniania" (zerowania) wybranego zbioru bitów; z kolei operator alternatywy ( | ) służy do *"ustawiania"* (zastępowania jedynkami) wybranych bitów.

Przykładowo, instrukcja

 $x = x \& -077;$   $/*$  lub:  $x \& = -077;$   $*/$ 

spowoduje wyzerowanie *sześciu ostatnich* bitów x [ *A wynik zupełnie nie zależy od tego, ile bitów ma x!* ].

Np, dla 8 bitów ( unsigned char ) stała 077 ( dziesiątkowo: 63 ) reprezentowana jest przez ciąg:  $00111111$  zaś ~077 to 11000000; w przypadku *obszerniejszych* typów przybywa jedynek z przodu.

*Spostrzeżenie:* Instrukcja x ^= MASKA; **jest odwracalna,** tzn. jeśli wykonać ją powtórnie — zmienna x odzyska początkową wartość.

### **Operatory i wyrażenia przypisania**

Wyrażania podobne do:  $i = i + 2$ 

można zastępować krótszymi: i += 2

[ Np.  $x * = y + 1$  jest odpowiednikiem:  $x = x * (y + 1)$  ] W C istnieją zatem tzw. *operatory przypisania*:

 += -= \*= /= %= <<= >>= &= ^= |=

Funkcja **zliczająca bitowe jedynki** argumentu x:

```
int bitcount(unsigned x) /* NIE MA bitu znaku! */
{ int b;
  for (b = 0; x != 0; x >> 1)if (x & 01) b++;
  return b;
}
```
### **Wyrażenia warunkowe (***czyli* **operator "?:" )**

Instrukcja:

if  $(a > b)$   $z = a$ ;

else z = b;

może zostać zastąpiona przez:

 $z = (a > b)$  ? a : b; /\* Nawiasy () można pominąć \*/

#### [ **Operator "?:" to JEDYNY operator** *trójargumentowy* **w C !** ]

Po prawej stronie przypisania mamy **wyrażenie warunkowe** [ TUTAJ: (a > b) ? a : b ], które jest *pełnoprawnym wyrażeniem,* ma zatem swoją *wartość* i może zostać użyte wszędzie tam, gdzie inne wyrażenia. *Przykład:*

printf("Mamy %d częś%s.\n", n, n==1 ? "ć" : "ci");

### **UWAGI o wyrażeniu warunkowym "?:"**

Operator ?: wiąże *silniej* niż przypisanie (=), czy operator przecinkowy ( , ) ale *słabiej* niż np. operatory relacji ( < , > , == ). Przykładowo, w warunku zakończenia pętli:

for  $(x = 0.0; x < (y>1.0; y : 1.0); x \ne 0.1)$ *nie można pominąć nawiasów "* ( ) " , w przeciwnym wypadku wyrażenie ulegnie "rozerwaniu" przez pierwszy "<".

Jest to <u>szczególnie istotne</u> w *makrodefinicjach* zawierających "?:" #define MAX(a,b) (((a)>(b))?(a):(b)) #define ROUND(x)  $((x)=0?(int)((x)+0.5):(int)((x)-0.5))$